$\color{red}\blacklozenge$ 

# **Table of Contents**

### **Introduction**

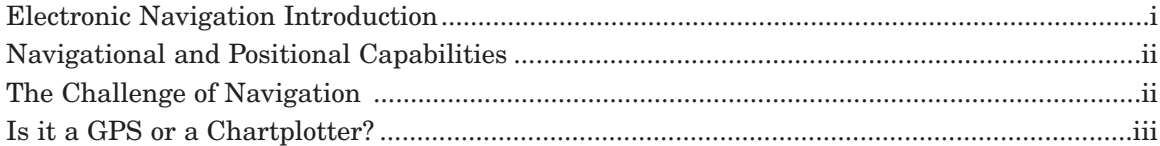

 $\overline{\bullet}$ 

### **Section 1**

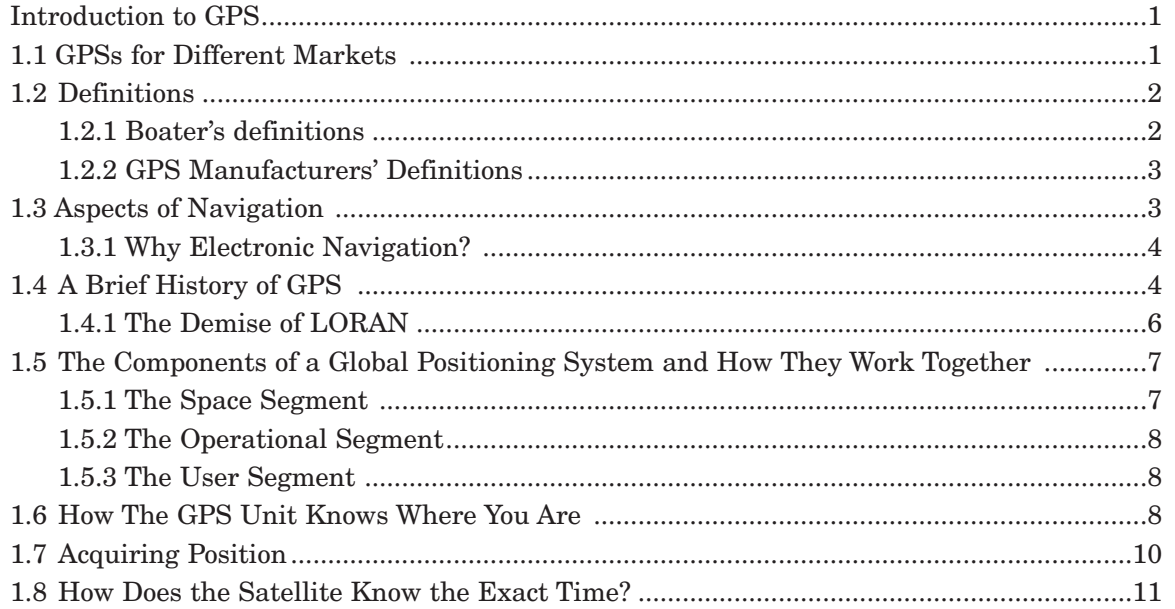

### **Section 2**

 $\Rightarrow$ 

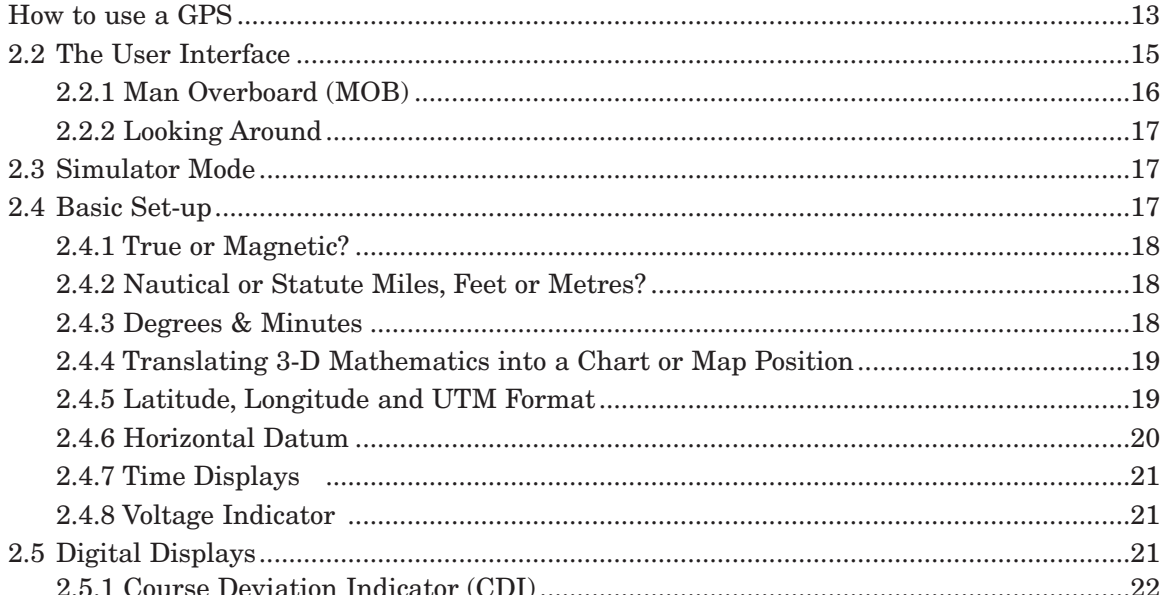

 $\overline{\bullet}$ 

### **Electronic Navigation**

# Table of Contents

 $\Rightarrow$ 

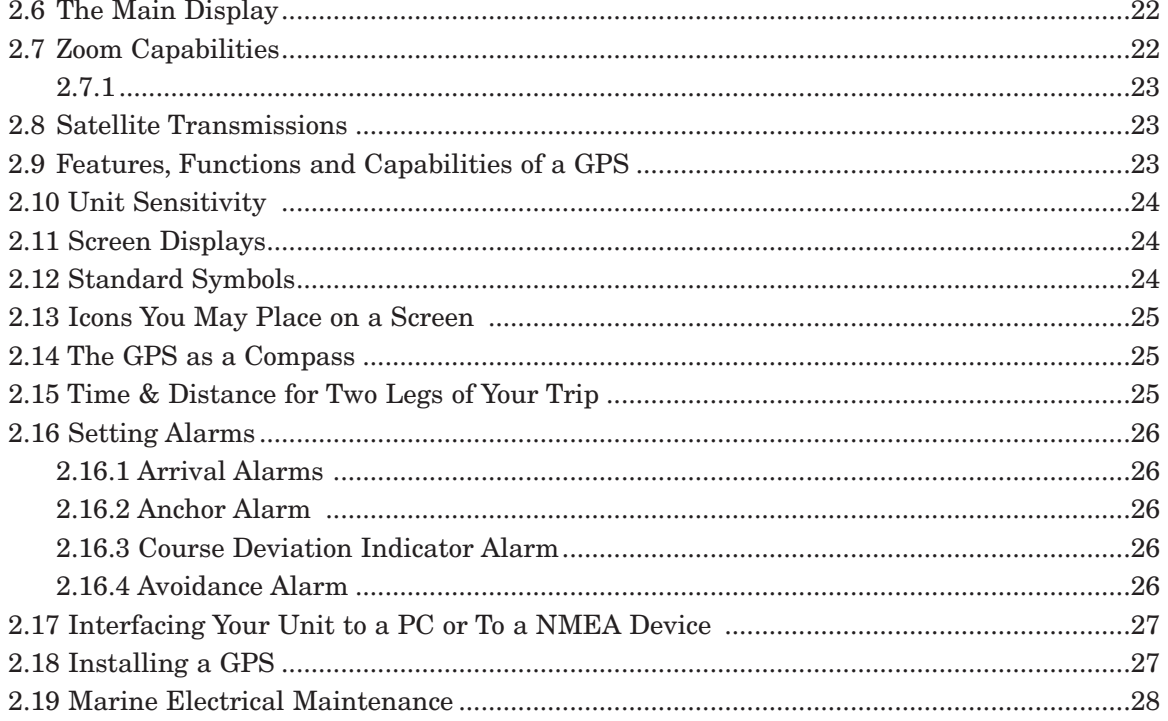

 $\rightarrow$ 

# **Section 3**

 $\Rightarrow$ 

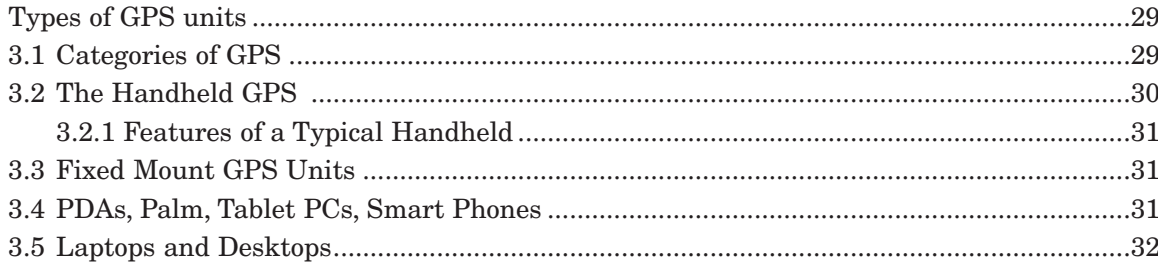

# **Section 4**

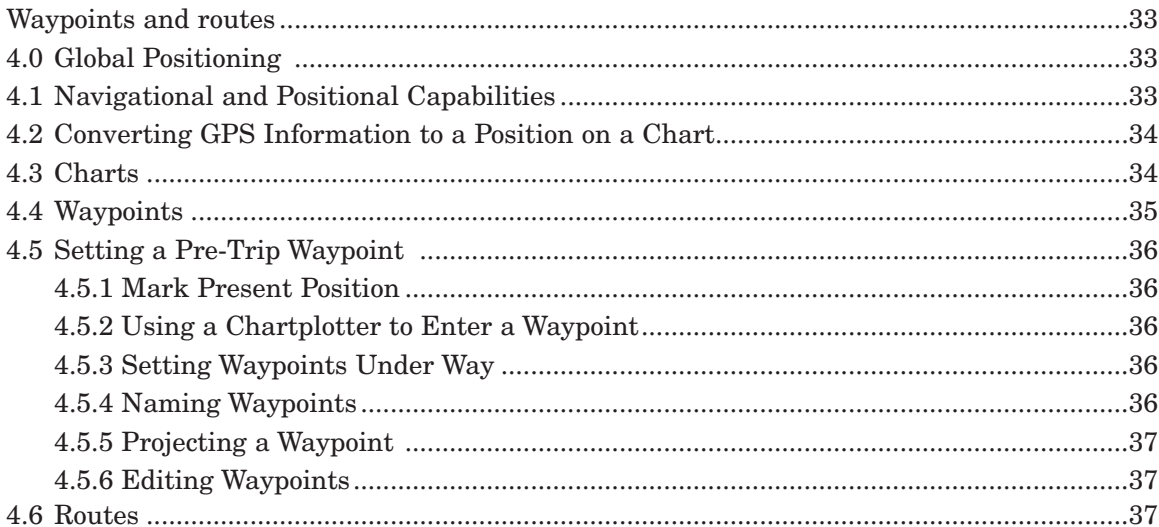

 $\hspace{0.1em} \bigoplus$ 

 $\Rightarrow$ 

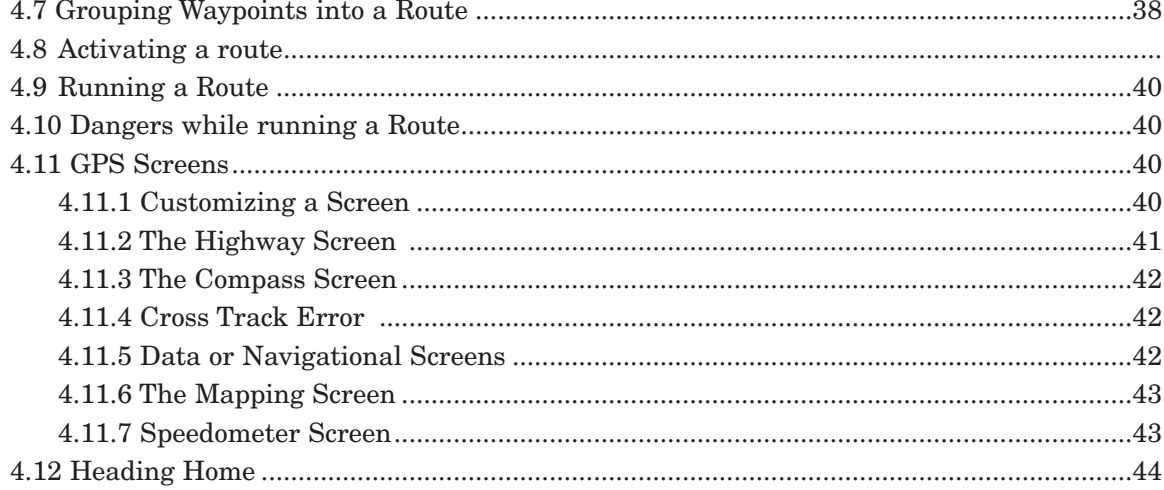

 $\begin{picture}(20,5) \put(0,0){\line(1,0){10}} \put(15,0){\line(1,0){10}} \put(15,0){\line(1,0){10}} \put(15,0){\line(1,0){10}} \put(15,0){\line(1,0){10}} \put(15,0){\line(1,0){10}} \put(15,0){\line(1,0){10}} \put(15,0){\line(1,0){10}} \put(15,0){\line(1,0){10}} \put(15,0){\line(1,0){10}} \put(15,0){\line(1,0){10}} \put(15,0){\line(1,$ 

### **Section 5**

 $\begin{array}{c} \n\downarrow \\ \n\heartsuit \n\end{array}$ 

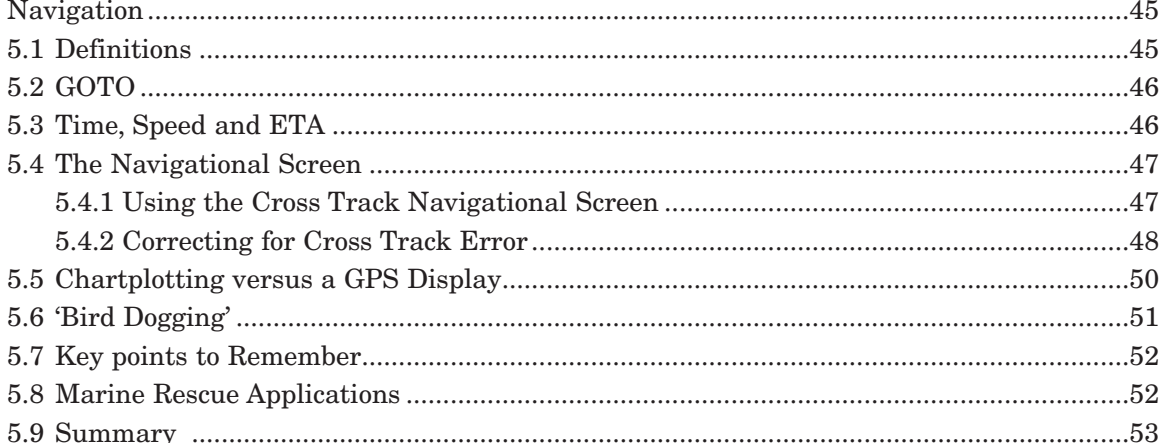

# **Section 6**

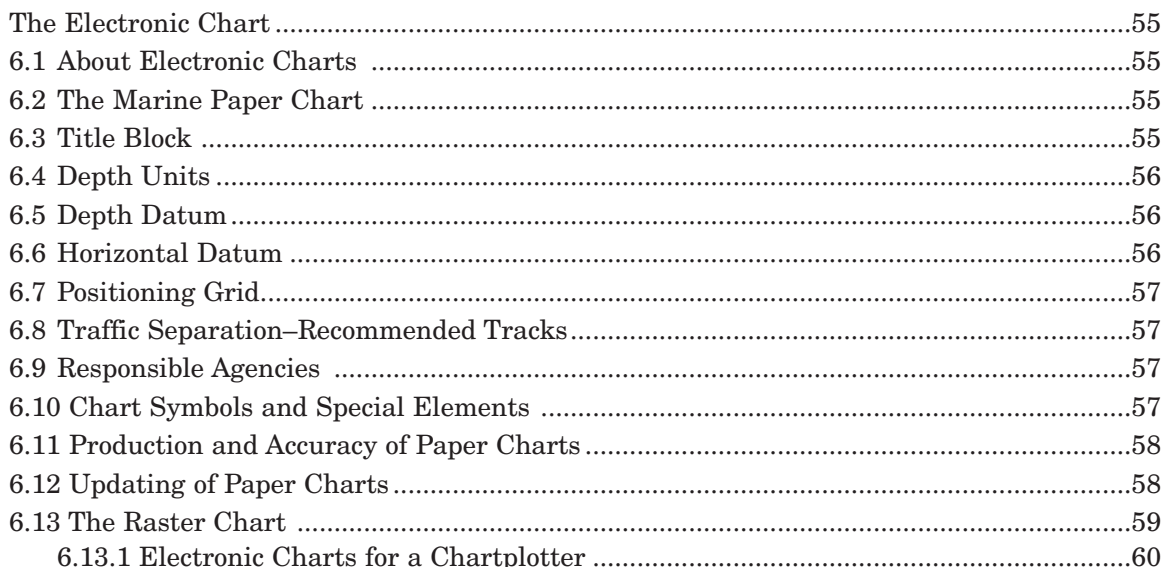

### **Electronic Navigation**

# **Table of Contents**

 $\Rightarrow$ 

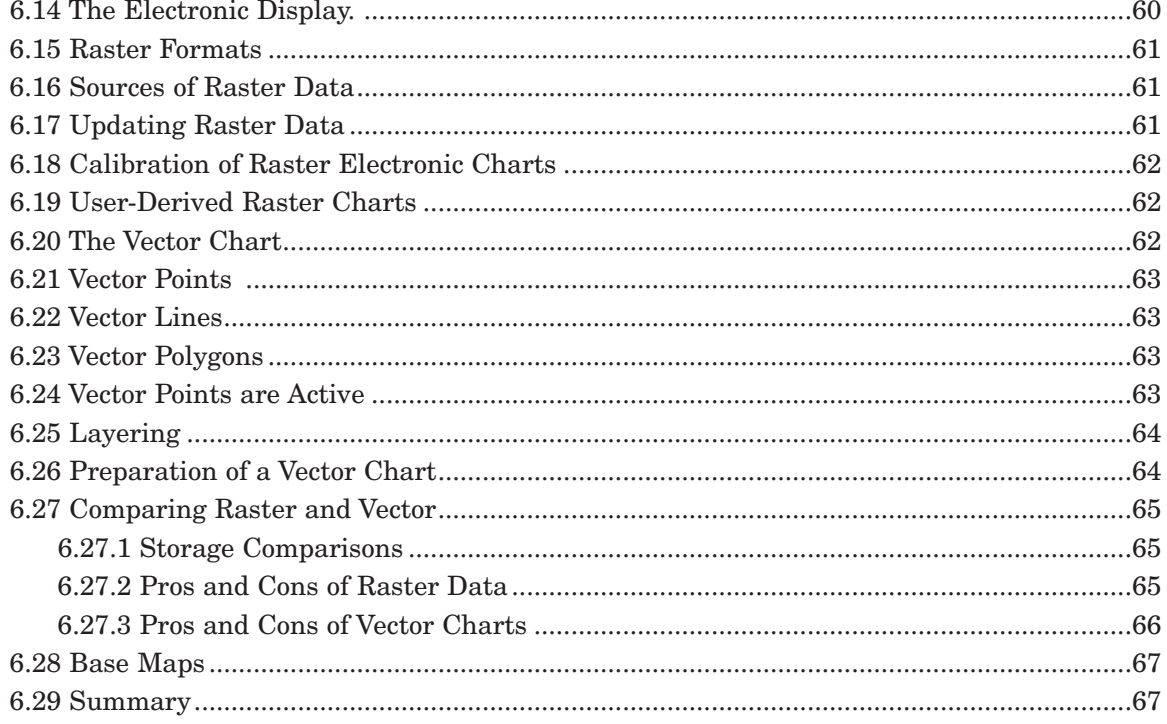

 $\rightarrow$ 

# **Section 7**

 $\begin{picture}(120,10) \put(0,0){\line(1,0){10}} \put(15,0){\line(1,0){10}} \put(15,0){\line(1,0){10}} \put(15,0){\line(1,0){10}} \put(15,0){\line(1,0){10}} \put(15,0){\line(1,0){10}} \put(15,0){\line(1,0){10}} \put(15,0){\line(1,0){10}} \put(15,0){\line(1,0){10}} \put(15,0){\line(1,0){10}} \put(15,0){\line(1,0){10}} \put(15,0){\line($ 

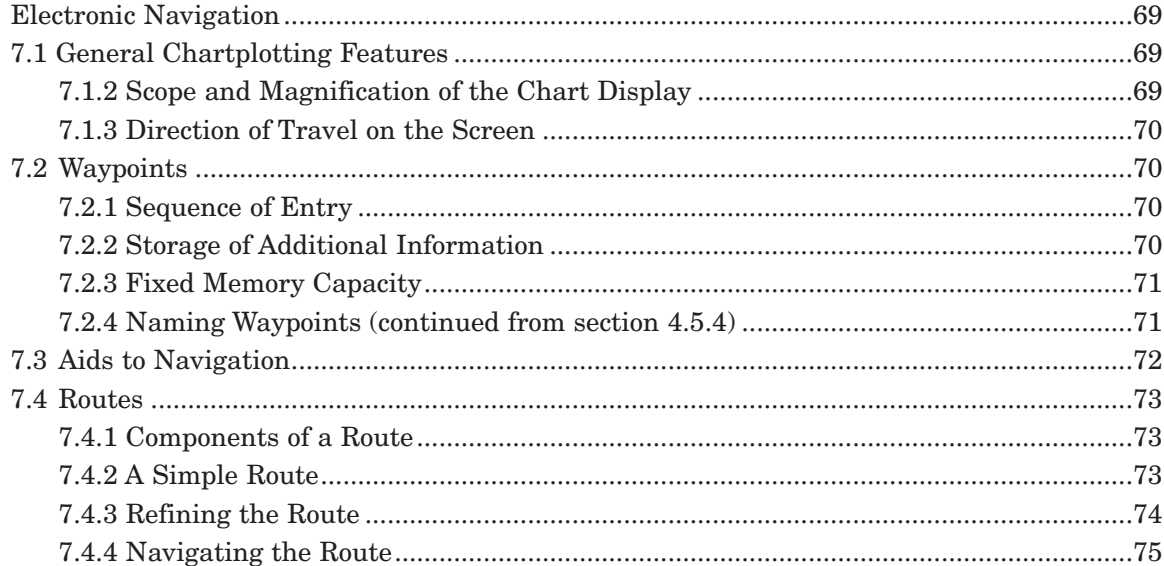

### **Section 8**

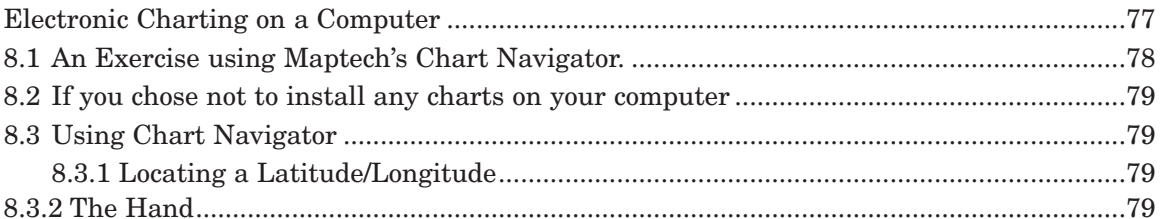

 $\begin{picture}(20,5) \put(0,0){\line(1,0){10}} \put(15,0){\line(1,0){10}} \put(15,0){\line(1,0){10}} \put(15,0){\line(1,0){10}} \put(15,0){\line(1,0){10}} \put(15,0){\line(1,0){10}} \put(15,0){\line(1,0){10}} \put(15,0){\line(1,0){10}} \put(15,0){\line(1,0){10}} \put(15,0){\line(1,0){10}} \put(15,0){\line(1,0){10}} \put(15,0){\line(1,$ 

# **Electronic Navigation**

 $\bigoplus$ 

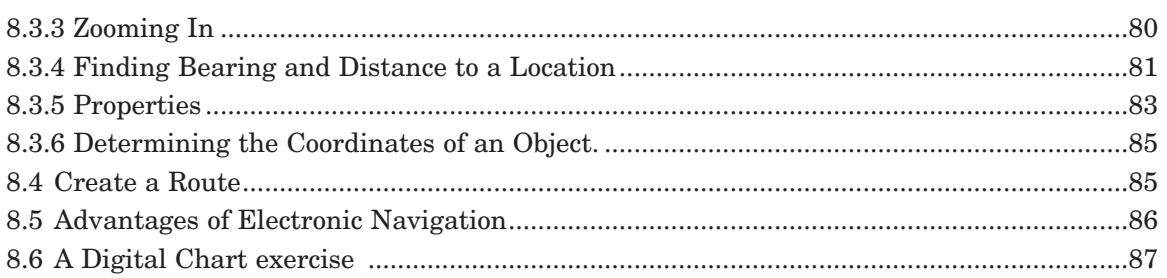

 $\begin{picture}(20,5) \put(0,0){\line(1,0){10}} \put(15,0){\line(1,0){10}} \put(15,0){\line(1,0){10}} \put(15,0){\line(1,0){10}} \put(15,0){\line(1,0){10}} \put(15,0){\line(1,0){10}} \put(15,0){\line(1,0){10}} \put(15,0){\line(1,0){10}} \put(15,0){\line(1,0){10}} \put(15,0){\line(1,0){10}} \put(15,0){\line(1,0){10}} \put(15,0){\line(1,$ 

### **Section 9**

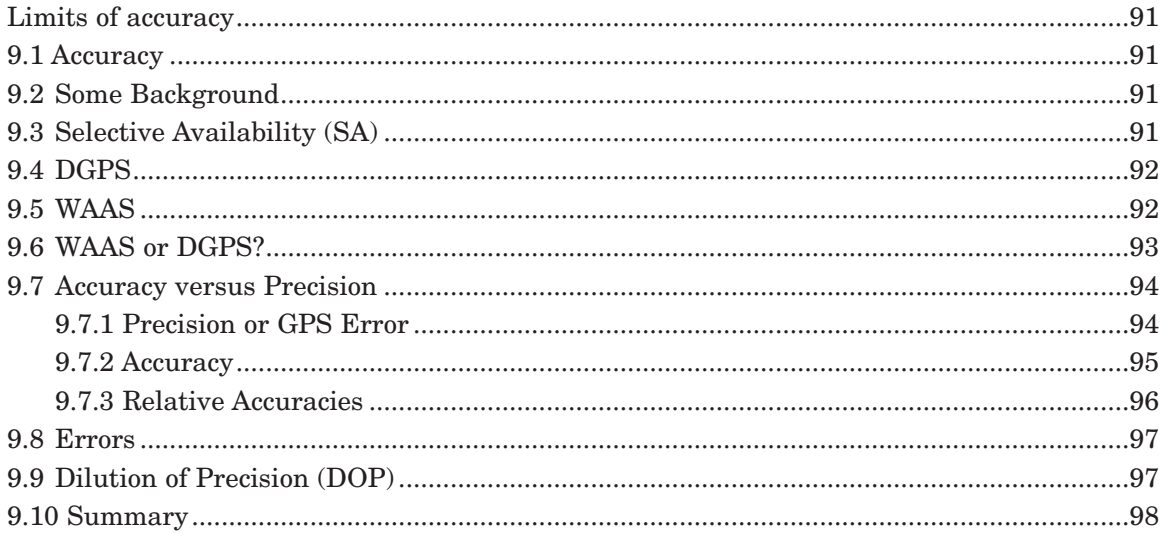

#### **Section 10**

 $\Rightarrow$ 

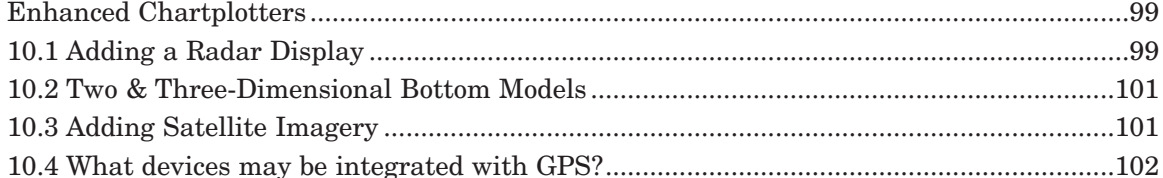

### **Section 11**

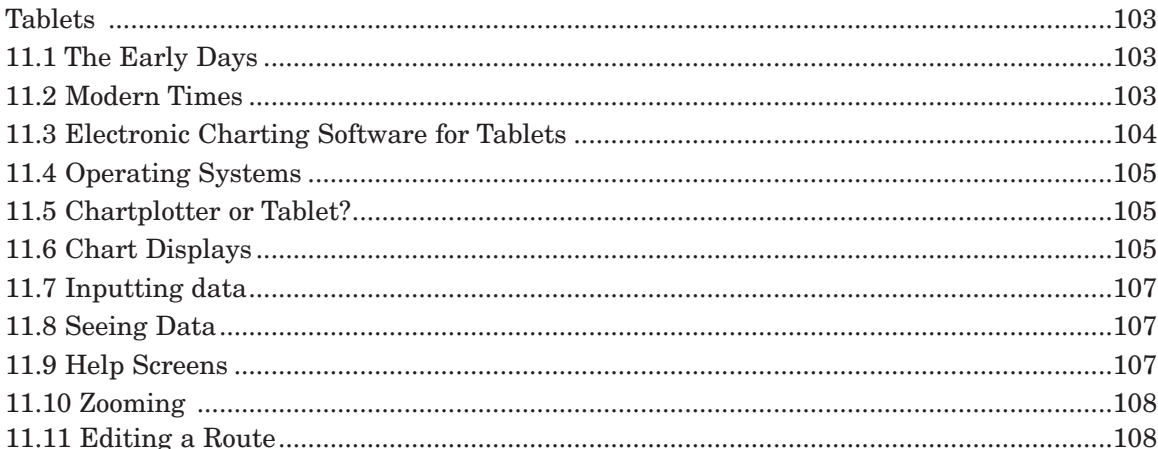

#### **Electronic Navigation**

 $\phi$ 

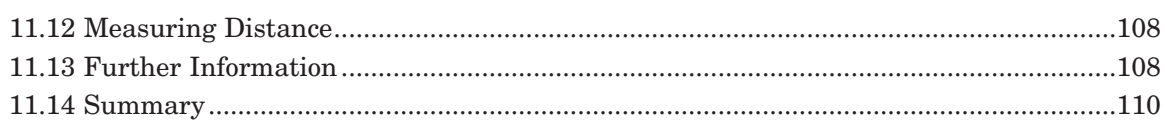

 $\rightarrow$ 

### **Section 12**

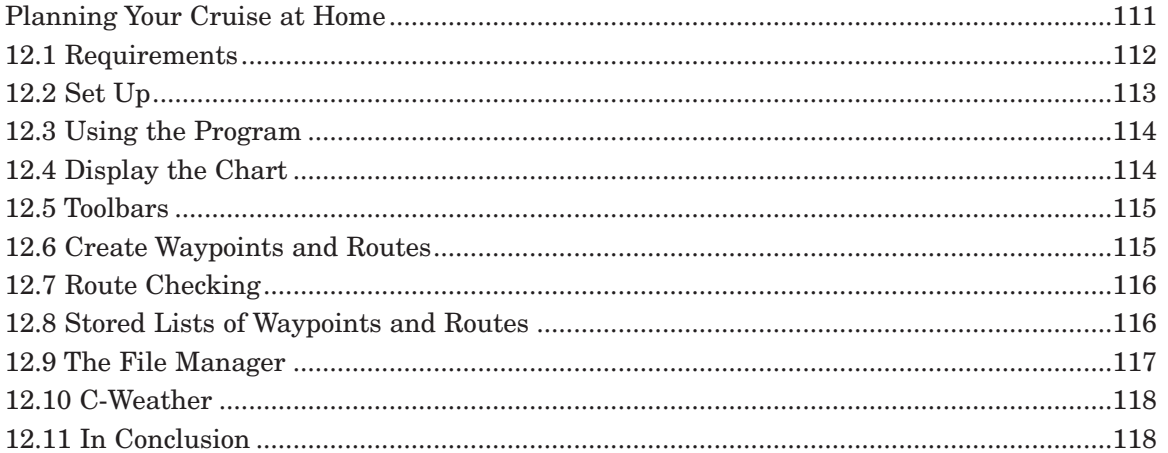

# **Section 13**

 $\Rightarrow$ 

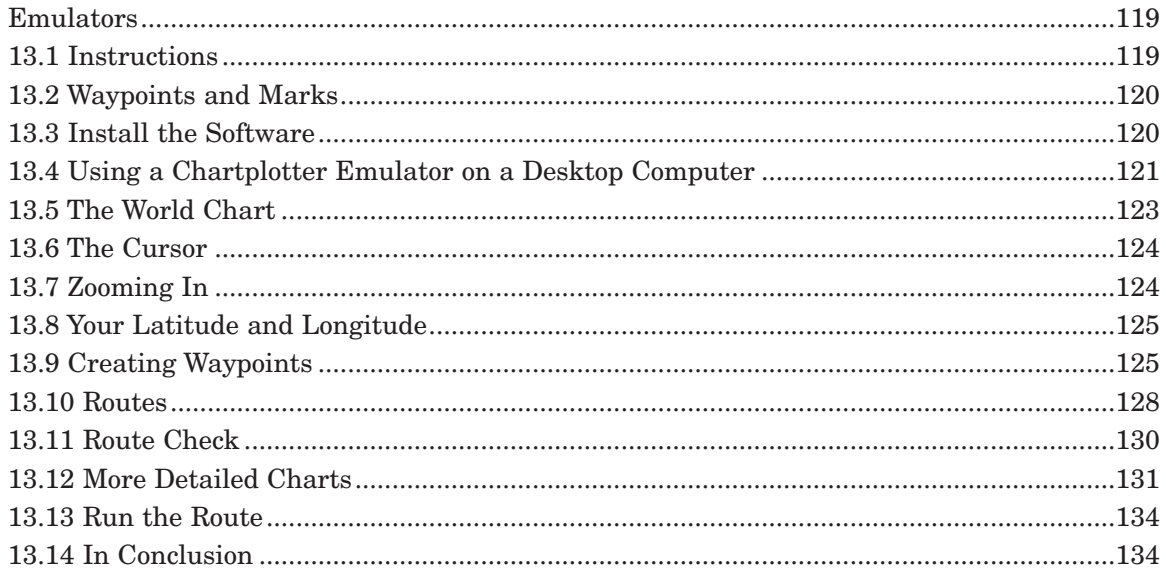

### **Section 14**

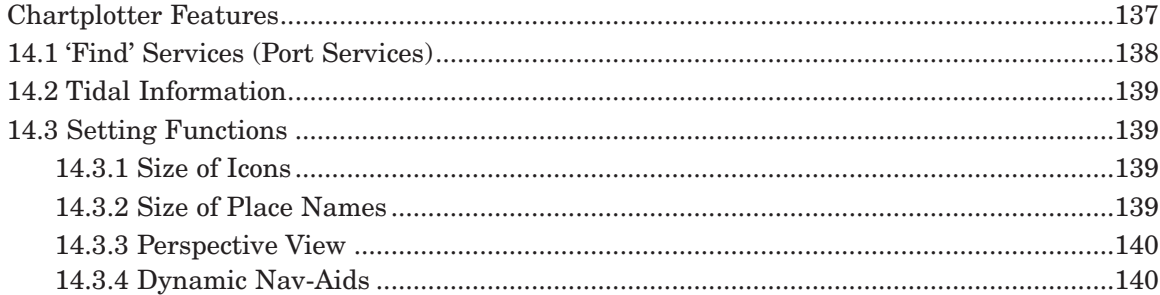

# **Electronic Navigation**

 $\Rightarrow$ 

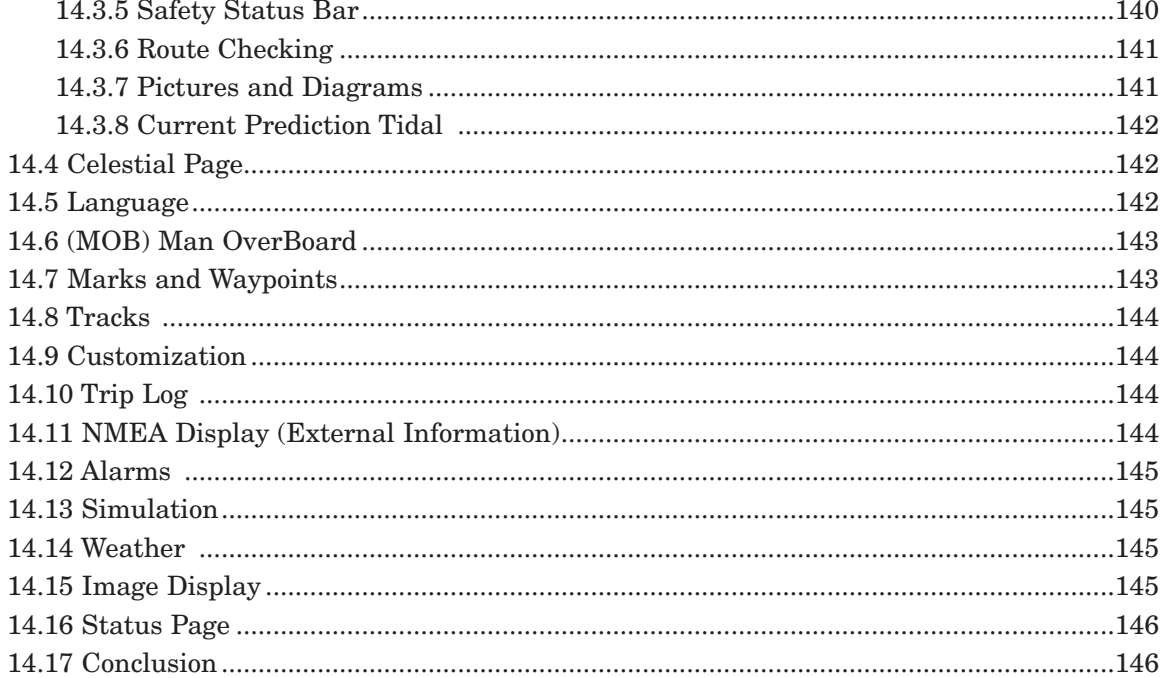

 $\begin{picture}(20,5) \put(0,0){\line(1,0){10}} \put(15,0){\line(1,0){10}} \put(15,0){\line(1,0){10}} \put(15,0){\line(1,0){10}} \put(15,0){\line(1,0){10}} \put(15,0){\line(1,0){10}} \put(15,0){\line(1,0){10}} \put(15,0){\line(1,0){10}} \put(15,0){\line(1,0){10}} \put(15,0){\line(1,0){10}} \put(15,0){\line(1,0){10}} \put(15,0){\line(1,$ 

### **Section 15**

 $\Rightarrow$ 

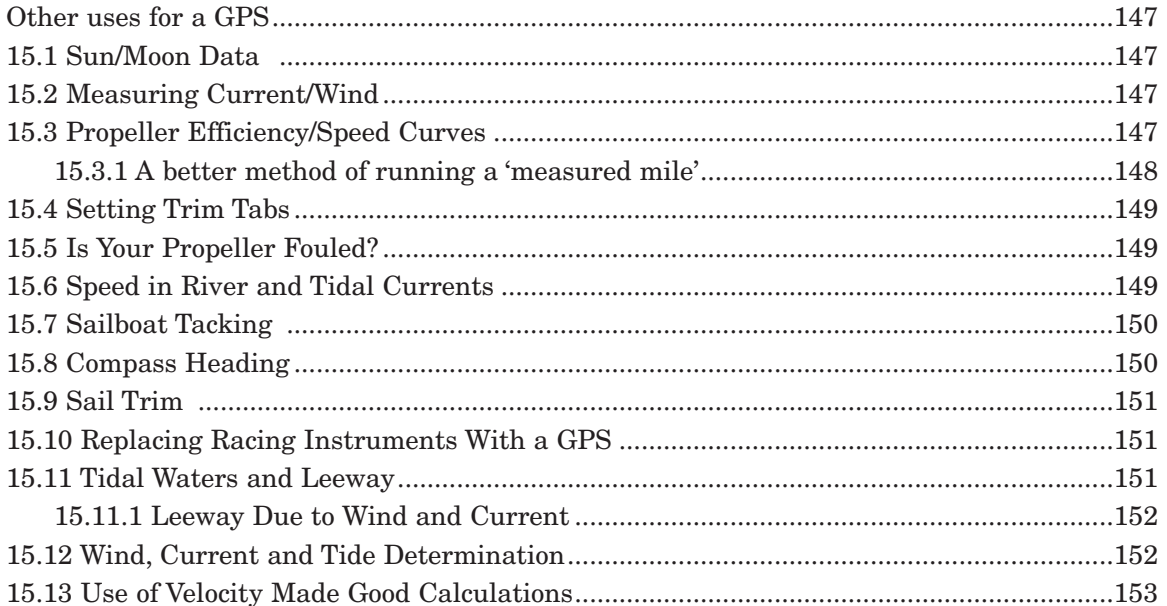

# **Appendices**

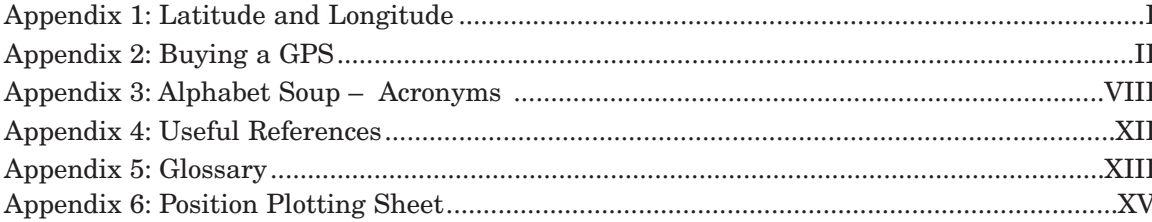

# **Electronic Navigation Table of Contents**

 $\Rightarrow$ 

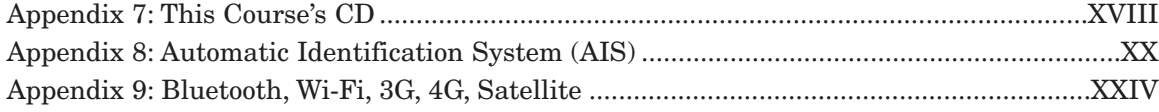

 $\rightarrow$ 

### **Index**

 $\begin{array}{c} \n\downarrow \\ \n\heartsuit \n\end{array}$ 

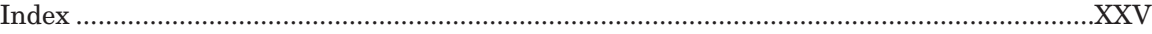

 $\hspace{0.1em} \bigoplus$